## **nicedjango-py Documentation**

*Release latest*

November 25, 2014

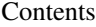

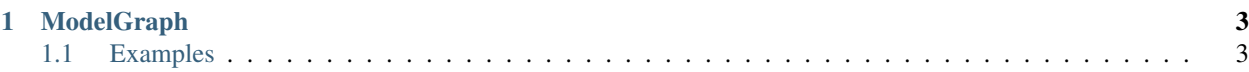

Nice django tools

## **ModelGraph**

<span id="page-6-0"></span>Selective dumping and loading of only the needed model data for all objects and their related objects of one or more querysets.

This is done by

- getting a graph of all relations between models,
- getting all pks first in chunks,
- dump them in an order that enables correct loading.

## <span id="page-6-1"></span>**1.1 Examples**

```
# show model graph parts that would be dumped and those which not:
# example for query model a1.A with relation to child a1.B(A)
./manage.py dump_graph -p -q a -r a.b
   a1-a:
             a1-a.b to child a1-b.pk
      excludes:
             a1-a.f to foreign a1-f.a
    a1-b:
             a1-b.pk to parent a1-a.pk
      excludes:
             a1-b.c to child a1-c.pk
             a1-b.e to child a1-e.pk
# dump all objects from a1.models.A.objects.filter() with relation a.b as compact yaml:
./manage.py dump_graph -f dump.yaml -s compact_yaml -q a.filter(pk__in=(1,2)) -r a.b
   - a1-a: [pk]
    - [1]
    - [2]
    - al-b: [pk]- [2]
# load back the dumped dump.yaml
./manage.py load_graph -f dump.yaml -s compact_yaml
# by default serializing into compact csv files is enabled:
mkdir dump_folder
./manage.py dump_graph -f dump_folder -q a.filter(pk__in=(1,2)) -r a.b
#results in two files under dump_folder:
# a1-a.csv:
```

```
a1-a:pk
1
2
# and a1-b.csv:
a1-b:pk
2
```